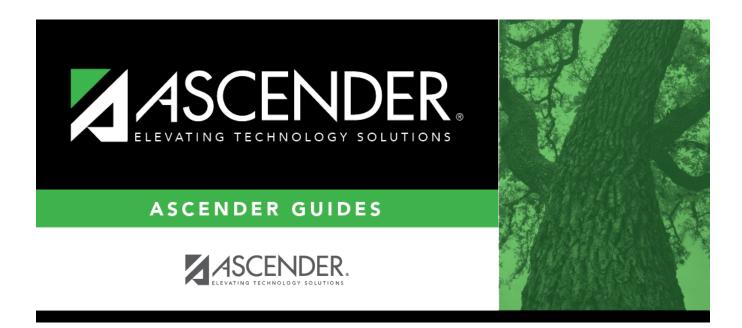

# **TSDS PEIMS Crisis Code Reporting**

i

## **Table of Contents**

| TSDS PEIMS Crisis Code Reporting |  | 1 |
|----------------------------------|--|---|
|----------------------------------|--|---|

# **TSDS PEIMS Crisis Code Reporting**

### Prerequisites

- Verify that all roles and users are correct in ASCENDER Security Administration.
- In State Reporting on the Options page, update options for the current school year.
- In State Reporting on the Maintenance > Organization page, verify data.
- In State Reporting on the Utilities > Delete/Clear PEIMS Tables page, in the Fall and Summer Collections, select Student Data and run the utility.

### **Extract Steps**

1. Create Local Programs in the Registration District Profile.

This step pertains to 1, 2, 8 and 9 series Crisis Codes.

Registration > Maintenance > District Profile > Local Program Codes

Note: If you leave the **TEA Crisis Code** blank, it will not extract to PEIMS.

State Reporting

| S      | ave             | Print by Campus                 |                       |                                 |
|--------|-----------------|---------------------------------|-----------------------|---------------------------------|
| Delete | Program<br>Code | Program Title                   | TEA<br>Crisis<br>Code | Move<br>Program to<br>Next Year |
| 1      | 504             | Special Services - Local Code 1 |                       | Y                               |
| Ŵ      | C1A             | JAN 29TH ON CAMPUS              | 1A                    | YV                              |
| Ŵ      | C1C             | JAN 29TH ASYNCHRONOUS           | 1C                    | Y                               |
| 1      | C2A             | MAR 31ST ON CAMPUS              | 2A                    | Y                               |
| ŵ      | C2C             | MAR 31ST ASYNCHRONOUS           | 2C                    | Y                               |
| 1      | C8A             | SEPT 28TH ON CAMPUS             | 8A                    | Y                               |
| ŵ      | C8C             | SEPT 28TH ASYNCHRONOUS          | 8C                    | Y                               |
| ⑪      | C9A             | OCT 30TH ON CAMPUS              | 9A                    | Y                               |
| 1      | C9C             | OCT 30TH ASYNCHRONOUS           | 9C                    | Y                               |
| Ŵ      | ADP             | Additional Days Program         |                       | Y                               |
| 1      | BOY             | BOYS ATHELTICS                  |                       | Y                               |
| ŵ      | DYS             | DYSLEXIA                        |                       | Y                               |

2. Create Local Programs in the Registration Campus Profile.

This step pertains to 1, 2, 8 and 9 series Crisis Codes.

Registration > Maintenance > Campus Profile > Campus Local Program Codes

| s      | ave             |                                 |                              |   |
|--------|-----------------|---------------------------------|------------------------------|---|
| Delete | Program<br>Code | Program Title                   | Move Program to<br>Next Year | Î |
| 1      | 504 🗸           | Special Services - Local Code 1 | 1 💌                          |   |
| Ŵ      | C1A 🗸           | JAN 29TH ON CAMPUS              | 2                            |   |
| 1      | C1C 🗸           | JAN 29TH ASYNCHRONOUS           | 2 💌                          |   |
| Ŵ      | C2A 🗸           | MAR 31ST ON CAMPUS              | 2                            |   |
| 1      | C2C 🗸           | MAR 31ST ASYNCHRONOUS           | 2 💌                          |   |
| ŵ      | C8A 🗸           | SEPT 28TH ON CAMPUS             | 2                            |   |
| Ŵ      | C8C 🗸           | SEPT 28TH ASYNCHRONOUS          | 2 💌                          | • |
|        |                 |                                 | (+) Add                      |   |

3. Assign a Crisis Code Through Local Programs or Reset Values.

This step pertains to 1, 2, 8 and 9 series Crisis Codes.

Registration > Maintenance > Student Enrollment > Local

Registration > Utilities > Reset Values

| DEMO1  | DEM02  | DEM03      | AT RISK   | CONTACT | W/R ENROLL | SPE | C ED      | G/T  | BIL/ESL | TITLE I | PRS    | LOCAL PR | OGRAMS | PK ENROL |
|--------|--------|------------|-----------|---------|------------|-----|-----------|------|---------|---------|--------|----------|--------|----------|
| Delete | Campus | Entry Date | Exit Date | ,       | Reason     |     | Local Pro | gram | Code 1  | Code 2  | Code 3 | Code 4   |        |          |
|        | 001 (  | 08-17-2020 | 01-05-202 | 21 EP   |            | :   | RAL       |      |         |         |        |          |        |          |
| 0      | 001 (  | 01-05-2021 |           |         |            | ]!  | IPL       |      |         |         |        |          |        |          |
|        | 001 (  | 10-01-2020 | 01-29-202 | 21 EP   |            | 1   | C9C       |      |         |         |        |          |        |          |
| 0      | 001 (  | 08-17-2020 | 10-01-202 | 20 EP   |            |     | C8C       |      |         |         |        |          |        |          |
| 0      | 001 (  | 01-29-2021 | · · ·     |         |            | ]:  | C1A       |      |         |         |        |          |        |          |

The Entry/Exit dates on the student Local Program enrollment records will be considered as some districts are using the generic codes to track movement between instructional methods.

4. Extract Data to State Reporting.

State Reporting > Extracts > Fall > Student

|                   | erchangeStudentExtension, InterchangeStudentEnrollmentExtension, InterchangeStudentAttendanceExtension<br>tracted will be Deleted and Re-extracted |  |
|-------------------|----------------------------------------------------------------------------------------------------|--|
| Options           |                                                                                                    |  |
| Ending School     | (ear. 2021                                                                                                    |  |
| PEIMS As-of D     | ate: 10-30-2020                                                                                                    |  |
| School Start V    | indow(SSW) Date : 10-30-2020                                                                                                    |  |
| Local Program     | Code for Dyslexia Reporting: DYS                                                                                                    |  |
| Local Program     | Code for Early College High School Reporting: ECH                                                                                                  |  |
| Local Program     | Code for IGC Reporting: IGC                                                                                                    |  |
| Local Program     | Code for Intervention Strategy: INT                                                                                                    |  |
| Local Program     | Code for New Tech:                                                                                                    |  |
| Local Program     | Code for Pathways in Technology:                                                                                                    |  |
| Local Program     | Code for Section 504: 504                                                                                                    |  |
| Local Program     | Code for T-STEM Reporting: TST                                                                                                    |  |
| Default Values fo | Prior Year Leavers                                                                                                    |  |
| Graduation Date   | (062020 MMYYYY                                                                                                    |  |
| Graduation Type   |                                                                                                    |  |
|                   | 34                                                                                                    |  |

### State Reporting > Extracts > Summer

| School Year: 2021                                                                                                    |          |
|----------------------------------------------------------------------------------------------------|----------|
| ichool Year: 2021                                                                                                    |          |
|                                                                                                    |          |
| ogram Code for Dyslexia Reporting: DYS                                                                                                    |          |
| ogram Code for Early College High School Reporting: ECH                                                                                                    |          |
| ogram Code for IGC Reporting: IGC                                                                                                    |          |
| ogram Code for Intervention Strategy: INT                                                                                                    |          |
| ogram Code for New Tech:                                                                                                    |          |
| ogram Code for Pathways in Technology:                                                                                                    |          |
| ogram Code for Section 504: 504                                                                                                    |          |
| ogram Code for T-STEM Reporting: TST                                                                                                    |          |
|                                                                                                    |          |
| ance                                                                                                    |          |
| ance<br>tracted: InterchangeStudentExten ion, InterchangeStudentEnrollmentExtension, InterchangeStudentAttendanceEx                                                                   | tension  |
|                                                                                                    | ttension |
| tracted: InterchangeStudentExten ion, InterchangeStudentEnrollmentExtension, InterchangeStudentAttendanceExtension (InterchangeStudentAttendanceExtension)                            | ttension |
| tracted: InterchangeStudentExten ion, InterchangeStudentEnrollmentExtension, InterchangeStudentAttendanceE                                                                            | ttension |
| tracted: InterchangeStudentExten ion, InterchangeStudentEnrollmentExtension, InterchangeStudentAttendanceExtension All V<br>Part A                                                    | ttension |
| tracted: InterchangeStudentExten ion, InterchangeStudentEnrollmentExtension, InterchangeStudentAttendanceExtension<br>er to Extract: All  Part A Extracted: Student - Title 1, Part A | ktension |
| tracted: InterchangeStudentExten ion, InterchangeStudentEnrollmentExtension, InterchangeStudentAttendanceExtension<br>er to Extract: All  Part A Extracted: Student - Title 1, Part A | ctension |
|                                                                                                    | topolog  |

On Attendance, select Semester to Extract: All. Do not select Select all Extracts.

#### 5. Review "Crisis Code Reporting Data" Report.

#### State Reporting > Reports > Fall > Student Report Group

| Date Run:<br>Cnty Dist: 031-775 | Cri       | isis Code |    | ting Data -<br>EXAS ISD | Fall Subr      | ission         |                |                |                | Page: 1 of 96 |
|---------------------------------|-----------|-----------|----|-------------------------|----------------|----------------|----------------|----------------|----------------|---------------|
|                                 |           |           |    |                         |                |                |                |                |                |               |
| State<br>Stu ID Student Name    | TX<br>UID | Стр       | Gr | As of<br>Status         | Crisis<br>Code | Crisis<br>Code | Crisis<br>Code | Crisis<br>Code | Crisis<br>Code |               |

#### State Reporting > Reports > Summer > Student Report Group > Summer Student Demo Data

| Date Run: 01-06-2021 1:48 PM<br>Cnty Dist: 031-775 |                                          |        | I                      | PEIMS   | Summ           | ar Student Data<br>TEXA<br>Demogra |        | omiss | ion          |            |             |                  |      |     |           |       |                    |         | Pag         | o: 1 c  | xi 206   | ,         |                    |          |     |
|----------------------------------------------------|------------------------------------------|--------|------------------------|---------|----------------|------------------------------------|--------|-------|--------------|------------|-------------|------------------|------|-----|-----------|-------|--------------------|---------|-------------|---------|----------|-----------|--------------------|----------|-----|
| State Student<br>Stat Comp G                       | —Race—<br>A P<br>d Sex H I Aan B I W DOB | Atr Cd | Campus of<br>Feetdence | May Ind | CIE<br>Onp Acd | To<br>So<br>V Lost Dt<br>of Encol  | Sta ID | Chile | Henkons Stat | Early Road | Foster Care | MI Conn<br>TSTEM | 5016 | NON | Anso: Deg | PTECH | Intervention Strut | Sec 504 | Dyn Risk Cd | Dyn 504 | Dyn Sbec | then free | PK Elig Prior Year | New Tech | 1EP |

Review *State Reporting > Extracts > Extract Status > Attendance > Extract Summary Report.* The report will indicate if a student was enrolled on January 29, 2021 and is missing a 1 series Crisis Code.

**Special Warning** - Student enrolled on 01/29/2021, then 1A, 1B, 1C Crisis Code should be reported. XXX Student ID 123456.

**NOTE:** Students with ADA codes 0, 7, and 8 will not appear on the Summer Student Data Report.

6. Update Data As Needed.

State Reporting > Maintenance > Fall > Student > Demo

| Save                                                                                                    |                                                                                                    |
|----------------------------------------------------------------------------------------------------|----------------------------------------------------------------------------------------------------|
| STUDENT: (395897380 : ADAME, ANDREA LYNN TEXAS UNIQUE STU ID: (2735474594<br>Change ID Delete Add                                                                                                    | Retrieve Directory<br>Prez Next                                                                       |
| DEMO       ENROLLMENT       SPECIAL ED       LEAVER       INDUSTRY CERT         Complex Types - StudentExtension, StudentProgramExtension, StudentSchoolAssociationExtension       Demographic Information         Name:       ANDREA       UNN       ADAME | 00<br>Crisis Code<br>00<br>Crisis Code<br>00<br>Crisis Code<br>00<br>Crisis Code<br>00<br>Crisis Code |

#### State Reporting > Maintenance > Summer > Student > Demo

| Save                                                                                                    |                                        |
|----------------------------------------------------------------------------------------------------|----------------------------------------|
| STUDENT: (395897380 : ADAME, ANDREA LYNN TEXAS UNIQUE STU ID. (2735474594 Retrieve                                                                                                    | Directory                              |
| Change ID Delete Add                                                                                                    | Prev biext                             |
|                                                                                                    |                                        |
| DEMO BASIC ATT SPEC ED ATT CTE ATT COURSE COMPLY DISCIPLINE RESTRAINT TITLE I PART A FLEXIBLE ATT FLEXIBLE SPEC ED ATT FLEX<br>Complex Type - StudentExtension, StudentEvension, StudentEvension, StudentEvension | KIBLE CTE ATT INDUSTRY CERT SPECIAL ED |
| Demographic Information                                                                                                    |                                        |
| Name:         ANDREA         LYNN         ADAME         V         2735474594         001504115           First         Middle         Last         Generation         TX Unique Stull         Local ID            |                                        |
| Date of Birth: [07-31-2005] Sex: F v Grade: [10 v Crisis Code: [1A Hispanic ]/                                                                                                    |                                        |
| Races                                                                                                    |                                        |
|                                                                                                    |                                        |
| American Indian: Asian: Black: Pacific Islander: White:                                                                                                    |                                        |

7. Create Interchanges.

State Reporting > Utilities > Create TSDS PEIMS Interchanges

| Run                                                                                                    |
|----------------------------------------------------------------------------------------------------|
| Collection: Fall1 - First Submission                                                                                                    |
| Ending School Year: 2021                                                                                                    |
| Fall Collection         All Fall Interchanges         Education Organization Interchange         Shared Services Arrangement Organization Interchange         Finance Interchange         Student Interchange         Student Interchange         Student Enrollment Interchange |
| Staff Association Interchange Student Program Interchange                                                                                                    |
| Selected Students:                                                                                                    |

| Run                                                           |
|---------------------------------------------------------------|
| Collection: Sumr1 - First Submission                          |
|                                                               |
| Summer Collection                                             |
| All Summer Interchanges                                       |
| ✓ Education Organization Interchange                          |
| Education Organization Calendar Interchange                   |
| Student Interchange                                           |
| Student Enrollment Interchange                                |
| Student Program Interchange                                   |
| Master Schedule Interchange                                   |
| Student Attendance Interchange                                |
| Student Discipline Interchange Student Transcript Interchange |
| Student Restraint Interchange                                 |
|                                                               |
|                                                               |
|                                                               |
| Selected Students:                                            |

For the Crisis Code submission only, check Education Organization Interchange, Student Interchange and Student Enrollment Interchange.

| Run                                                                                                    |
|----------------------------------------------------------------------------------------------------|
| Collection: Sumr1 - First Submission                                                                                                    |
| Summer Collection         All Summer Interchanges         Education Organization Interchange         Education Organization Calendar Interchange         Student Interchange         Student Enrollment Interchange         Master Schedule Interchange         Master Schedule Interchange         Student Attendance Interchange         Student Transcript Interchange         Student Restraint Interchange |
| Selected Students:                                                                                                    |

**NOTE**: The Basic Attendance exchange is required in order to generate the PDM3-120-005 Student Crisis Roster Report. The following taglines have been added and defaulted to 0.0:

• E1678 RS-TOTAL-ELIGIBLE-DAYS-PRESENT (TX-RSTotalEligibleDaysPresent)

• E1679 RA-TOTAL-ELIGIBLE-DAYS-PRESENT (TX-RATotalEligibleDaysPresent)

The Special Programs Reporting Period Attendance Extension has been disabled for the Crisis Code Submission.

- 8. Validate Interchanges through the Client-Side Validation Tool.
- 9. Upload to TSDS eDM.

**Note**: During the Fall Extract process, a special warning will occur if: As-Of-Status Code is not A, and if a Crisis Code is reported, then the Crisis Code must be 00, 8A, 8B, 8C, 9A, 9B, or 9C; This will indicate that an As-Of-Status Code B-X Student does not have at least one Crisis Code assigned.

#### State Reporting

| AS-OF-STATUS-CODE                                                                                                    | 2020-2021 PEIMS Fall Promotion |                                                                          |
|----------------------------------------------------------------------------------------------------|--------------------------------|--------------------------------------------------------------------------|
| A<br>(Grades 7-12: Enrolled Prior Year, No Enrollment Current Year)                                                            | Blank                          | * Only if Enrolled<br>on 9/28/2020 or<br>Received through<br><u>TREx</u> |
| B<br>(Grades 7-12: Enrolled School Start and Fall As of Date)                                                                  | 8A-8C *<br>9A-9C               |                                                                          |
| C<br>(Grades 7-12: Enrolled School Start; Not Enrolled on Fall As of Date)                                                     | 8A-8C *                        |                                                                          |
| D<br>(Grades 7-12: Enrolled Prior Year; Not Enrolled School Start; Enrolled on<br>Fall As of Date)                             | 8A-8C *<br>9A-9C               |                                                                          |
| E<br>(Grades 7-12: Enrolled Prior Year; Enrolled Current Year; Not Enrolled<br>School Start; Not Enrolled on Fall As of Date)  | 8A-8C *                        |                                                                          |
| F<br>(Grades 7-12: Not Enrolled Prior Year; Not Enrolled School Start; Enrolled<br>on Fall As of Date)                         | 8A-8C *<br>9A-9C               |                                                                          |
| G<br>(Grades 7-12: Not Enrolled Prior Year; Enrolled Current Year; Not Enrolled<br>School Start; Not Enrolled Fall As of Date) | 8A-8C *                        |                                                                          |
| X<br>(EE-06 and First-time 7 <sup>th</sup> Graders Enrolled on Fall As of Date)                                                | 8A-8C *<br>9A-9C               |                                                                          |

| Code Table Id | Name                                                                                               | XML Name               | Date Issued | Date Updated |  |
|---------------|----------------------------------------------------------------------------------------------------|------------------------|-------------|--------------|--|
| C178          | CRISIS-CODE                                                                                        | TX-CrisisIndicatorType | 07/31/2008  | 12/15/2020   |  |
| Code          | Translation                                                                                        |                        |             |              |  |
| 00            | Student Was Not Affected By A Health Or Weather Related Crisis                                     |                        |             |              |  |
| 1A            | COVID 19: On January 29, 2021 student is being instructed on-campus.                               |                        |             |              |  |
| 1B            | COVID 19: On January 29, 2021 student is being instructed through the remote synchronous method.   |                        |             |              |  |
| 1C            | COVID 19: On January 29, 2021 student is being instructed through the remote asynchronous method.  |                        |             |              |  |
| 2A            | COVID-19: On March 31, 2021 student is being instructed on-campus.                                 |                        |             |              |  |
| 2B            | COVID-19: On March 31, 2021 student is being instructed through the remote synchronous method.     |                        |             |              |  |
| 2C            | COVID-19: On March 31, 2021 student is being instructed through the remote asynchronous method.    |                        |             |              |  |
| 8A            | COVID19: On September 28, 2020 student is being instructed on-campus.                              |                        |             |              |  |
| 8B            | COVID19: On September 28, 2020 student is being instructed through the remote synchronous method.  |                        |             |              |  |
| 8C            | COVID19: On September 28, 2020 student is being instructed through the remote asynchronous method. |                        |             |              |  |
| 9A            | COVID19: On October 30, 2020 student is being instructed on-campus.                                |                        |             |              |  |
| 9B            | COVID19: On October 30, 2020 student is being instructed through the remote synchronous method.    |                        |             |              |  |
| 9C            | COVID19: On October 30, 2020 student is being instructed through the remote asynchronous method.   |                        |             |              |  |

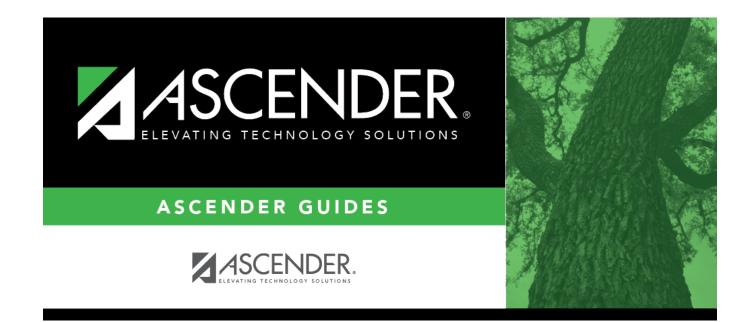

## **Back Cover**